$\mathcal{L}^{\text{max}}_{\text{max}}$  , where  $\mathcal{L}^{\text{max}}_{\text{max}}$ 

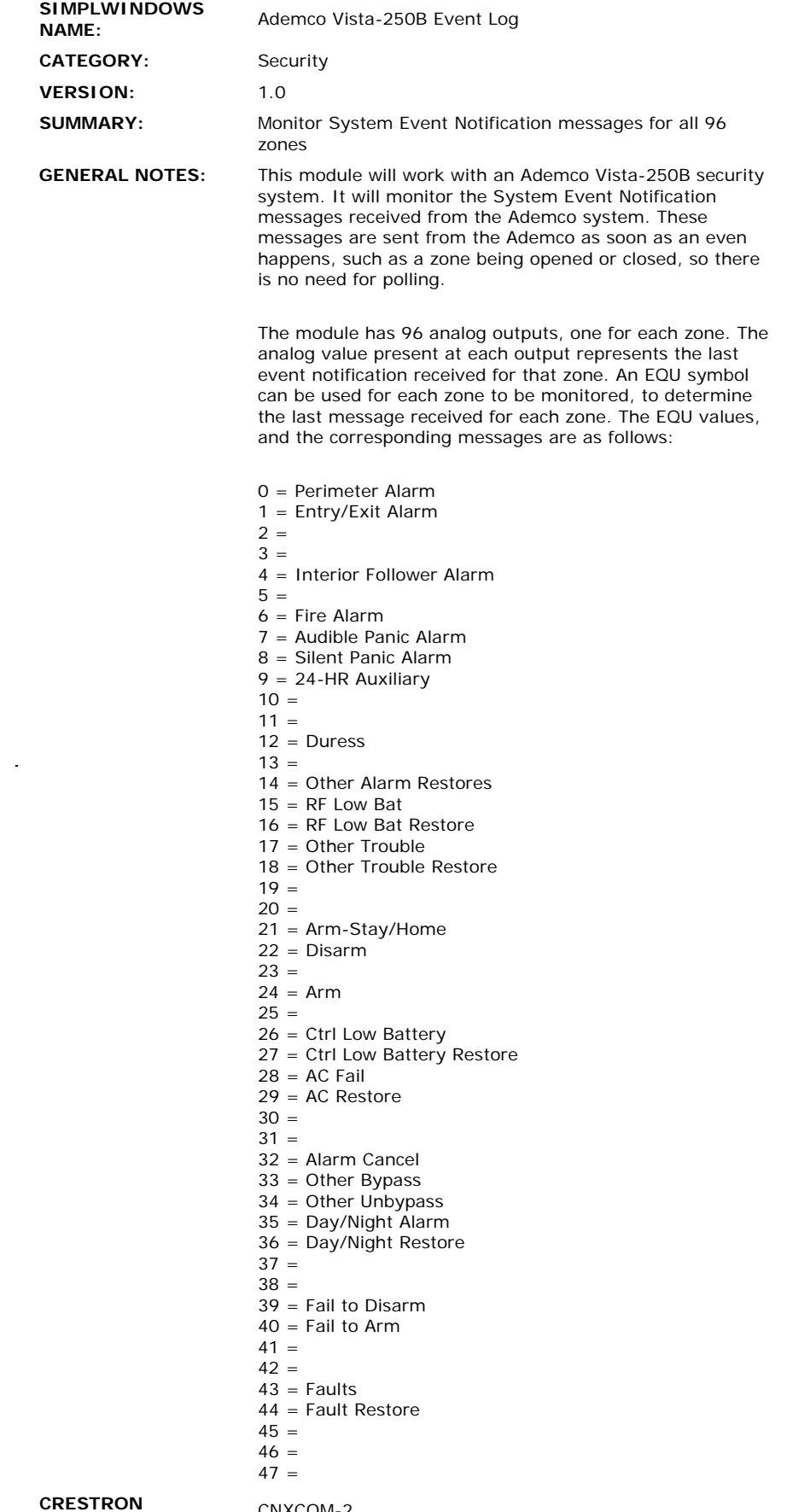

**HARDWARE** 

CNXCOM-2 CNXCOM

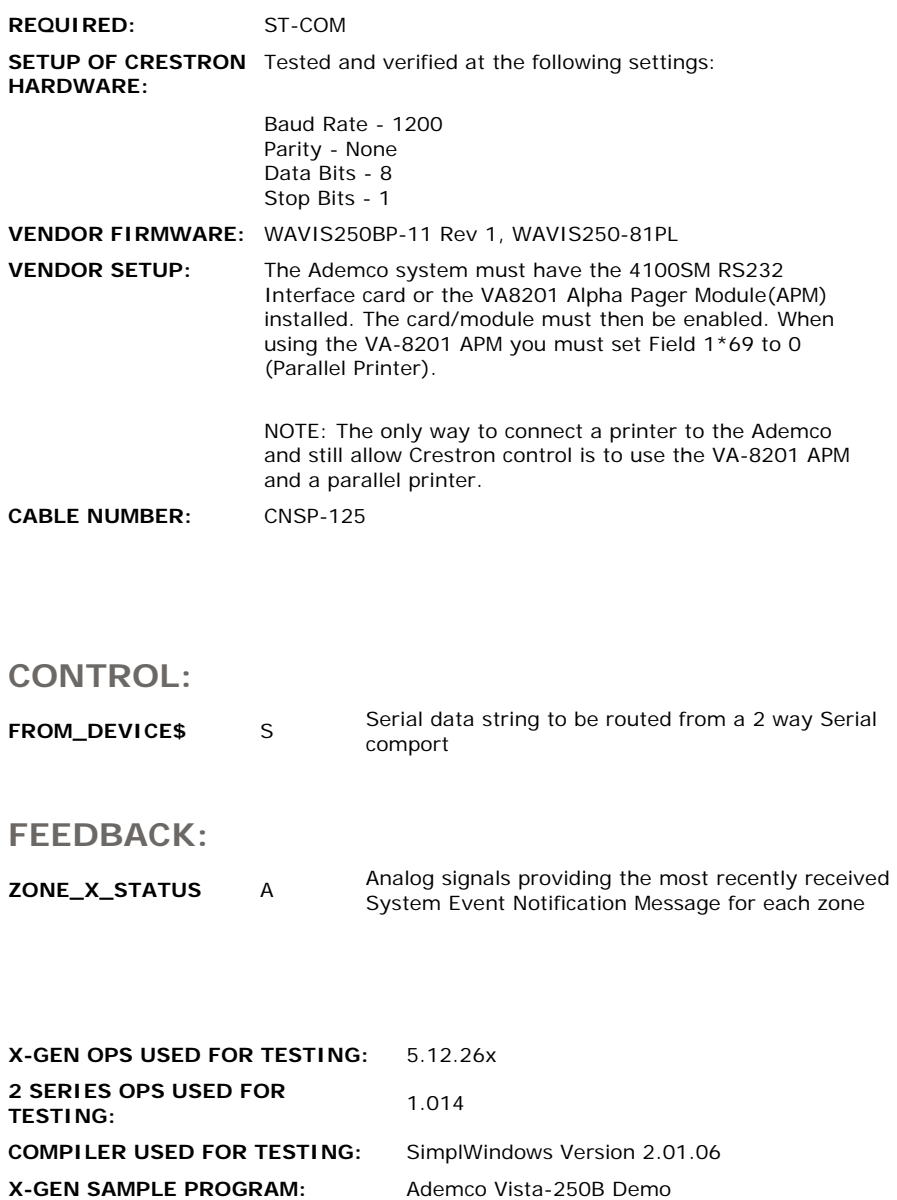

**2 SERIES SAMPLE PROGRAM:** Ademco Vista-250B 2 Series Demo

**REVISION HISTORY:** None